**QObject**

Г

Е

Ъ

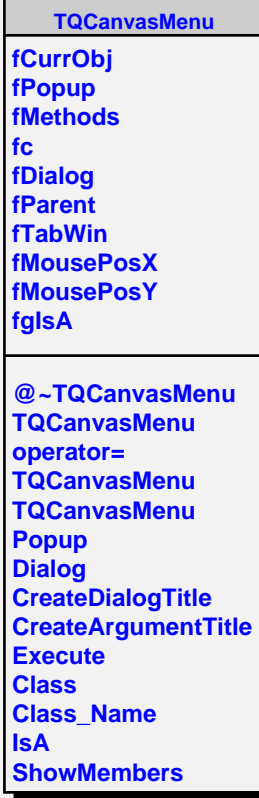